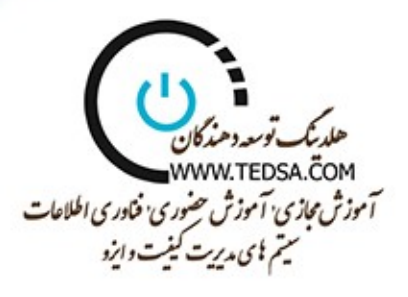

دفترچه راهنمای استاندارد دوره آموزشی :

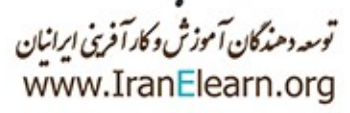

## دوره آموزش جامع مهارت های رایانه کار درجه 1 و درجه ICDL 2

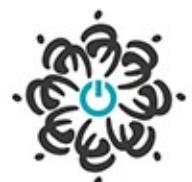

بنیاد آموزش مجازی و اکترونیکی ایرانیان www.lranElearn.com

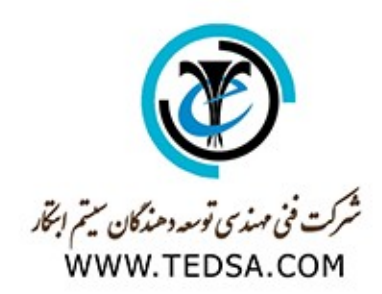

شما میتوانید در این دوره توسط آموزشگاه ما گواهینامه معتبر آموزشی با مهر اداره کل فنی حرفه ای دریافت مایید

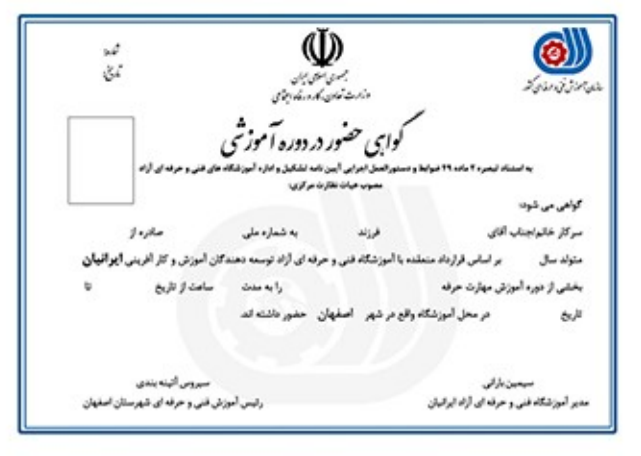

تماس و دریافت مشاوره رایگان پیرامون شرکت در دوره های آموزش حضوری و غیر حضوری و دریافت گواهینامه های ملی و بین المللی معتبر آموزشی - ٩١٩٣۶٠٠٢٥٣ | ٠٩١٩٣۶٠٠٢٥٢ | ٠٩١٣٠٠٠١۶٨٨ | ٠٩٣٣٠٠٩٩٢٨٣ | ٠٩٣٣٠٠٨٨٢٨٢ | ٠٩٣٣٠٠٢٥٣ | ٠٩١٩٣۶٠٠٢٥٣ دارای مایندگی رسمی در کلیه استان های کشور :: مشاهده مایندگان WWW.EBAMA.IR تماس با دفتر مرکزی هلدینگ : ۲۱۲۸۴۲۸۴۰

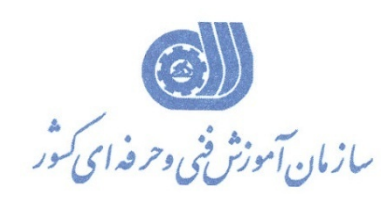

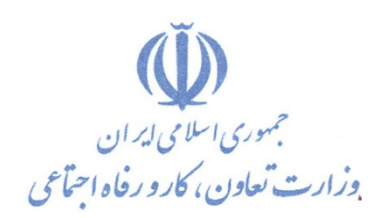

**معاونت پژوهش، برنامهريزي و سنجش مهارت دفتر پژوهش، طرح و برنامهريزي درسي**

استاندارد آموزش شغل

**كاربر ICDL**

**گروه شغلي** 

**فناوري اطلاعات**

**كد ملي آموزش شغل** 

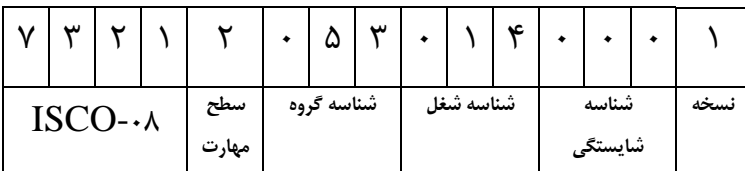

**تاريخ تدوين استاندارد : 96/12/5**

**نظارت بر تدوين محتوا و تصويب استاندارد : دفتر پژوهش، طرح و برنامهريزي درسي كد ملي شناسايي آموزش شغل732120530140001:**

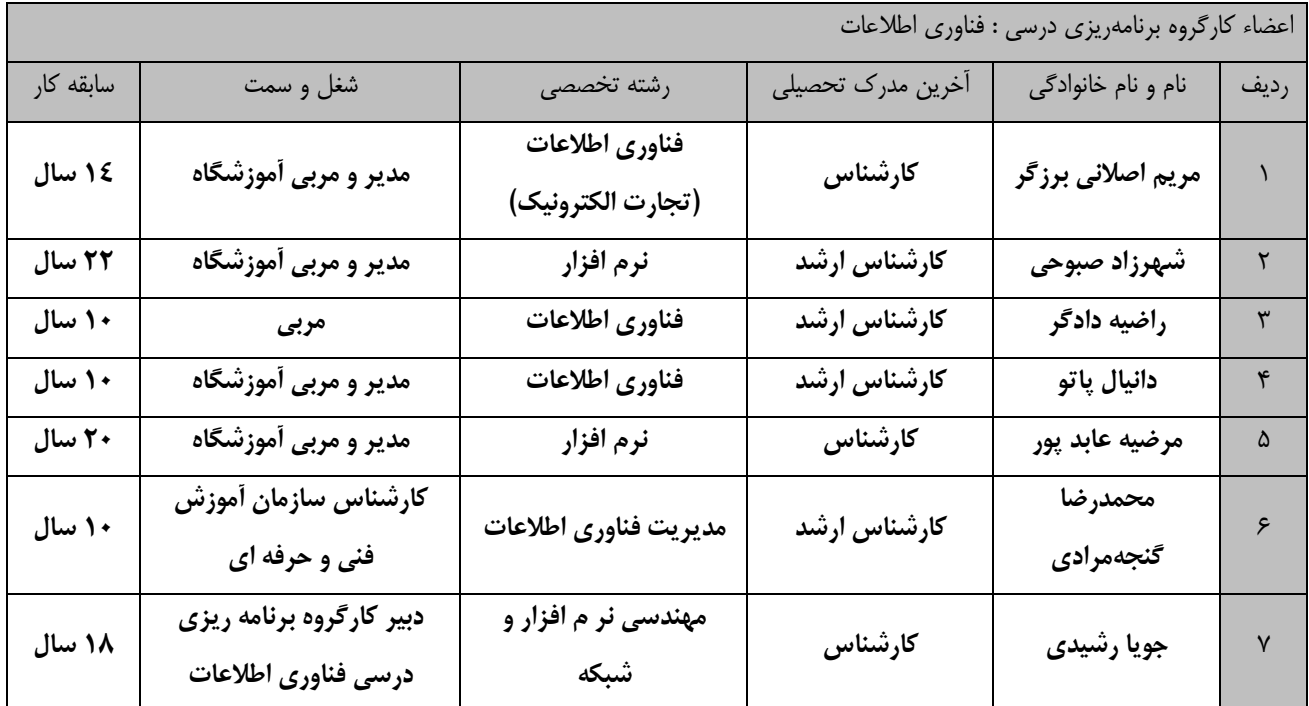

**فرآيند بازنگري استانداردهاي آموزش : طي جلسه اي كه در تاريخ 96/10/30با حضور اعضاي كارگروه برنامه ريزي درسـي فنـاوري اطلاعـات برگـزار گرديـد اسـتاندارد آموزش شغل كاربر رايانه و اينترنت در محيط كار با كد 2511130301 ، رايانه كـار ICDL درجـه 1بـا كـد 2513-53-041-1و درجه 2 با كد 351130531030021 بررسي و تحت عنوان شغل كاربر ICDL با كد 732120530140001 تائيد شد.**

**كليه حقوق مادي و معنوي اين استاندارد متعلق به سازمان آموزش فني و حرفهاي كشور بوده و هرگونه سوء استفاده مادي و معنوي از آن موجب پيگرد قانوني است.**

> **آدرس: دفتر پژوهش، طرح و برنامهريزي درسي تهران، خيابان آزادي، نبش خيابان خوش جنوبي، سازمان آموزش فني و حرفهاي كشور دورنگار 66583658 تلفن 66583628 rpc@irantvto.ir : الكترونيكي آدرس**

## **تعاريف :**

**استاندارد شغل :**  مشخصات شايستگيها و توانمنديهاي مورد نياز براي عملكرد مـوثر در محـيط كـار را گوينـد در بعضـي از مـوارد اسـتاندارد حرفـهاي نيـز گفتـه مے ,شود. **استاندارد آموزش :**  نقشهي يادگيري براي رسيدن به شايستگيهاي موجود در استاندارد شغل. **نام يك شغل :**  به مجموعهاي از وظايف و توانمنديهاي خاص كه از يك شخص در سطح مورد نظر انتظار ميرود اطلاق ميشود. **شرح شغل :**  بيانيهاي شامل مهمترين عناصر يك شغل از قبيل جايگاه يا عنوان شغل، كارها ارتباط شغل با مشاغل ديگـر در يـك حـوزه شـغلي، مسـئوليت هـا، شرايط كاري و استاندارد عملكرد مورد نياز شغل. **طول دوره آموزش :**  حداقل زمان و جلسات مورد نياز براي رسيدن به يك استاندارد آموزشي. **ويژگي كارآموز ورودي :**  حداقل شايستگيها و تواناييهايي كه از يك كارآموز در هنگام ورود به دوره آموزش انتظار ميرود. **كارورزي:** كارورزي صرفا در مشاغلي است كه بعد از آموزش نظري يا همگام با آن آموزش عملي به صورت محدود يا با ماكت صورت ميگيرد و ضرورت دارد كه در آن مشاغل خاص محيط واقعي براي مدتي تعريف شده تجربه شود.(مانند آموزش يك شايستگي كه فرد در محل آموزش به صورت تئوريـك با استفاده از عكس ميآموزد و ضرورت دارد مدتي در يك مكان واقعي آموزش عملي ببيند و شامل بسياري از مشاغل نميگردد.) **ارزشيابي :**  فرآيند جمعآوري شواهد و قضاوت در مورد آنكه يك شايستگي بدست آمده است يا خير، كه شامل سه بخش عملي، كتبي عملي و اخلاق حرفـه اي خواهد بود. **صلاحيت حرفهاي مربيان :**  حداقل توانمنديهاي آموزشي و حرفهاي كه از مربيان دوره آموزش استاندارد انتظار ميرود. **شايستگي :**  توانايي انجام كار در محيطها و شرايط گوناگون به طور موثر و كارا برابر استاندارد. **دانش :**  حداقل مجموعهاي از معلومات نظري و توانمنديهاي ذهني لازم براي رسيدن به يك شايستگي يا توانايي كه ميتوانـد شـامل علـوم پايه( رياضـي ، فيزيك، شيمي، زيست شناسي)، تكنولوژي و زبان فني باشد. **مهارت :**  حداقل هماهنگي بين ذهن و جسم براي رسيدن به يك توانمندي يا شايستگي. معمولاً به مهارتهاي عملي ارجاع ميشود. **نگرش :**  مجموعهاي از رفتارهاي عاطفي كه براي شايستگي در يك كار مورد نياز است و شامل مهارتهاي غير فني و اخلاق حرفهاي ميباشد. **ايمني :**  مواردي است كه عدم يا انجام ندادن صحيح آن موجب بروز حوادث و خطرات در محيط كار ميشود. **توجهات زيست محيطي :** ملاحظاتي است كه در هر شغل بايد رعايت و عمل شود كه كمترين آسيب به محيط زيست وارد گردد.

**نام استاندارد آموزش شغل: كاربرICDL شرح استاندارد آموزش شغل**: كاربر ICDL شغلي است در حوزه فناوري اطلاعات . كه شامل شايستگي هاي بكـارگيري سيسـتم، سيسـتم عامـل كاربردي، كار با اينترنت، استفاده از سيستم عامل كاربردي ،اينترنت كاربردي ، واژه پردازي با Word، كار بـا صـفحه گسترده Excel، كار با پايگاه داده Access و ارائه مطلب باpoint Power مي باشد. اين شغل با كليـه مشـاغلي كه كاربردي كامپيوتر و كاربري كامپيوتر را دارند در ارتباط است. **ويژگيهاي كارآموز ورودي** : حداقل ميزان تحصيلات : پايان دوره متوسطه اول(پايان دوره راهنمايي) حداقل توانايي جسمي و ذهني : داشتن سلامت كامل جسماني و رواني مهارتهاي پيشنياز : ندارد *B0***طول دوره آموزش** : طول دوره آموزش : 130 ساعت ـ زمان آموزش نظري : 30 ساعت ـ زمان آموزش عملي : 100 ساعت ـ زمان كارورزي : - ساعت ـ زمان پروژه : - ساعت **بودجهبندي ارزشيابي( به درصد ) - كتبي : %25 - عملي %65: - اخلاق حرفهاي %10:** *B1***صلاحيتهاي حرفهاي مربيان :** كارشناس كامپيوتر با گرايش مهندسي نرم افزار يا حداقل 3 سال سابقه كار در زمينه مربوطه

**٭ تعريف دقيق استاندارد ( اصطلاحي ) : دوره بين المللي كاربري كامپيوتر، كه از آن به عنوان سواد كامپيوتري ياد مـ ي شـود، در واقـع اسـتاندارد ي جهـت شناسايي ميزان توانايي افراد در بكارگيري صحيح كامپيوتر مي باشد.** اين استاندارد در اروپا با نام ECDL شناخته مي شود اين استاندارد در جهان با نام ICDL شناخته مي شود

**٭ اصطلاح انگليسي استاندارد ( و اصطلاحات مشابه جهاني ) :**

## **ICDL USER**

**٭ مهم ترين استانداردها و رشته هاي مرتبط با اين استاندارد : كاربر رايانه كاربر اتوماسيون اداري كارور شبكه اينترنت**

## **٭ جايگاه استاندارد شغلي از جهت آسيب شناسي و سطح سختي كار :**

- **الف : جزو مشاغل عادي و كم آسيب طبق سند و مرجع ...................................... ب : جزو مشاغل نسبتاً سخت طبق سند و مرجع ...................................... ج : جزو مشاغل سخت و زيان آور طبق سند و مرجع ........................................**
	- **د : نياز به استعلام از وزارت كار √**

**استاندارد آموزش شغل** 

**- شايستگي ها**

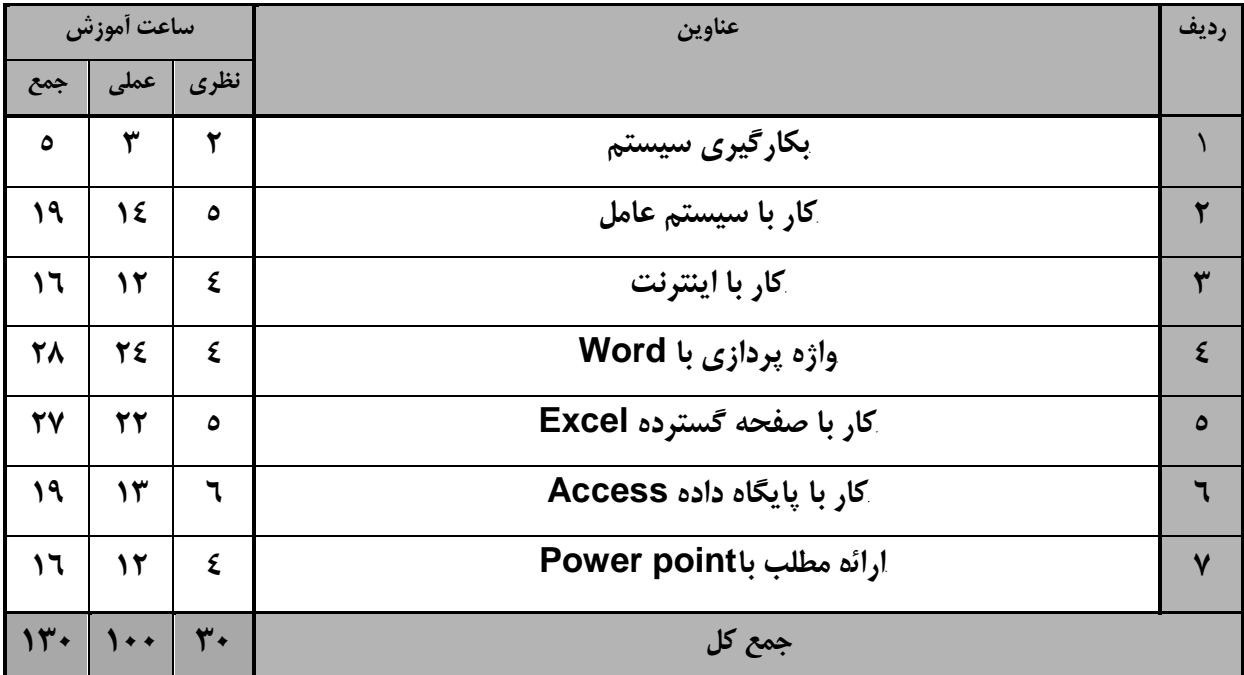

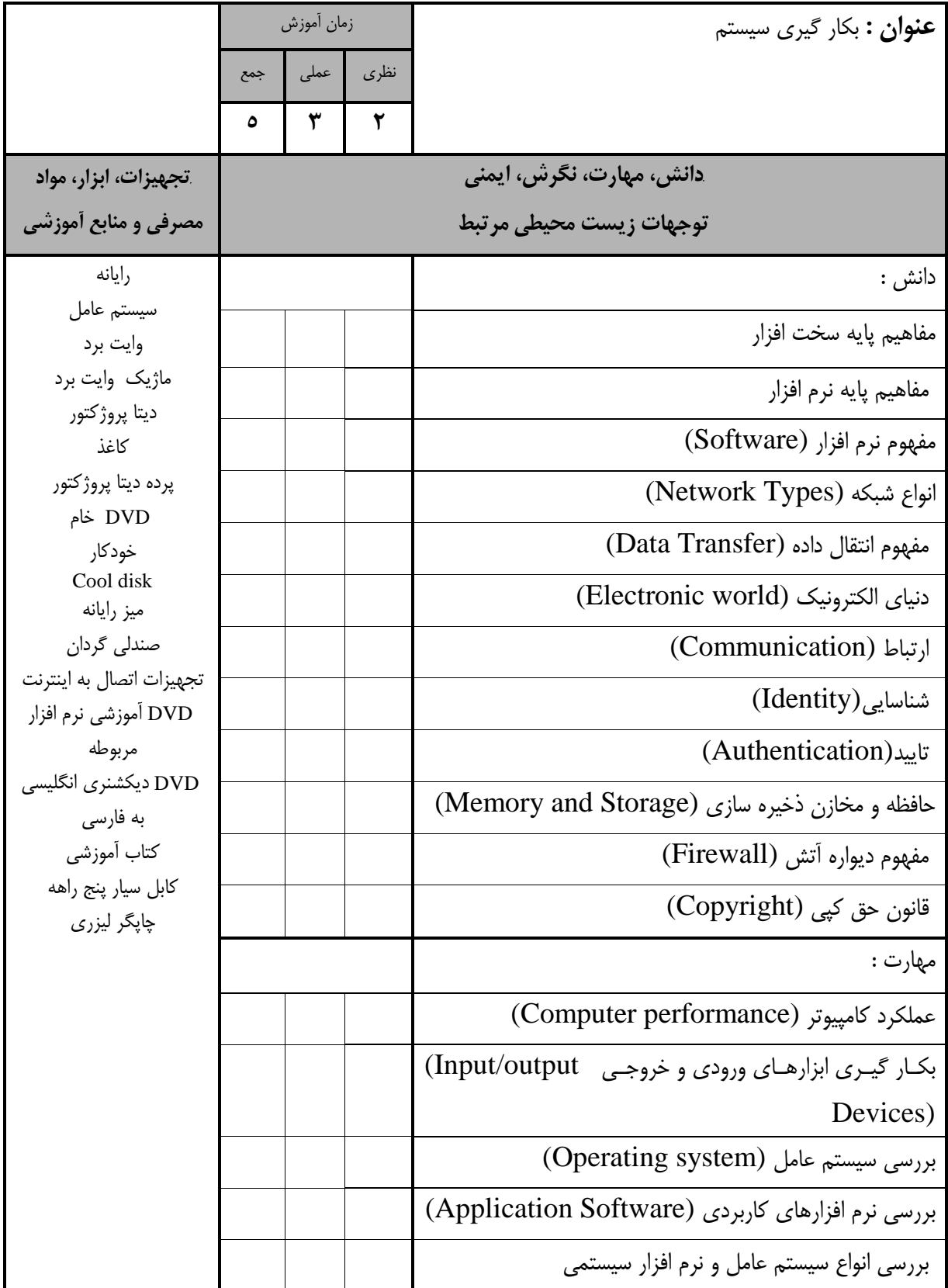

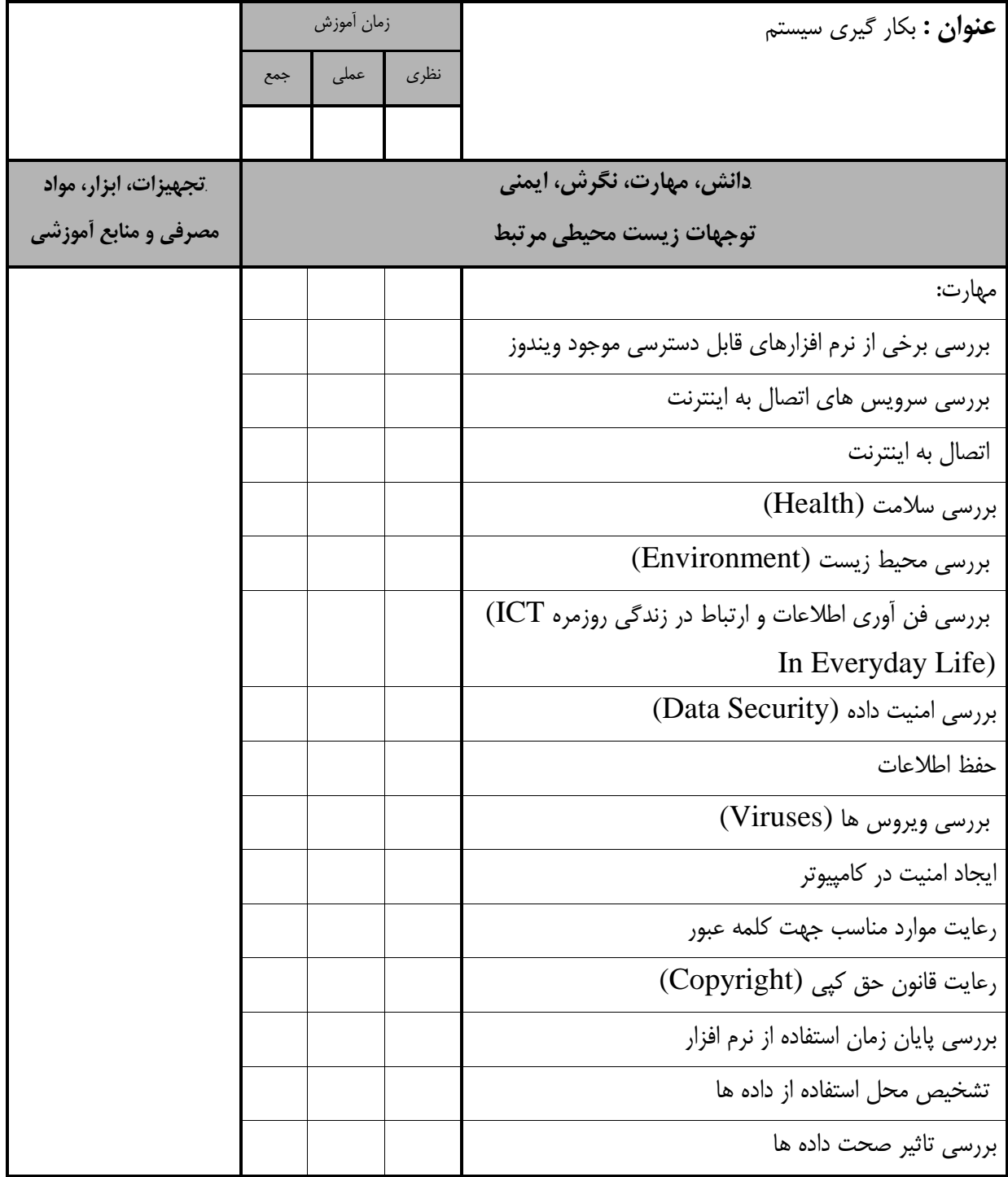

استاندارد آموزش - برگهي تحليل آموزش

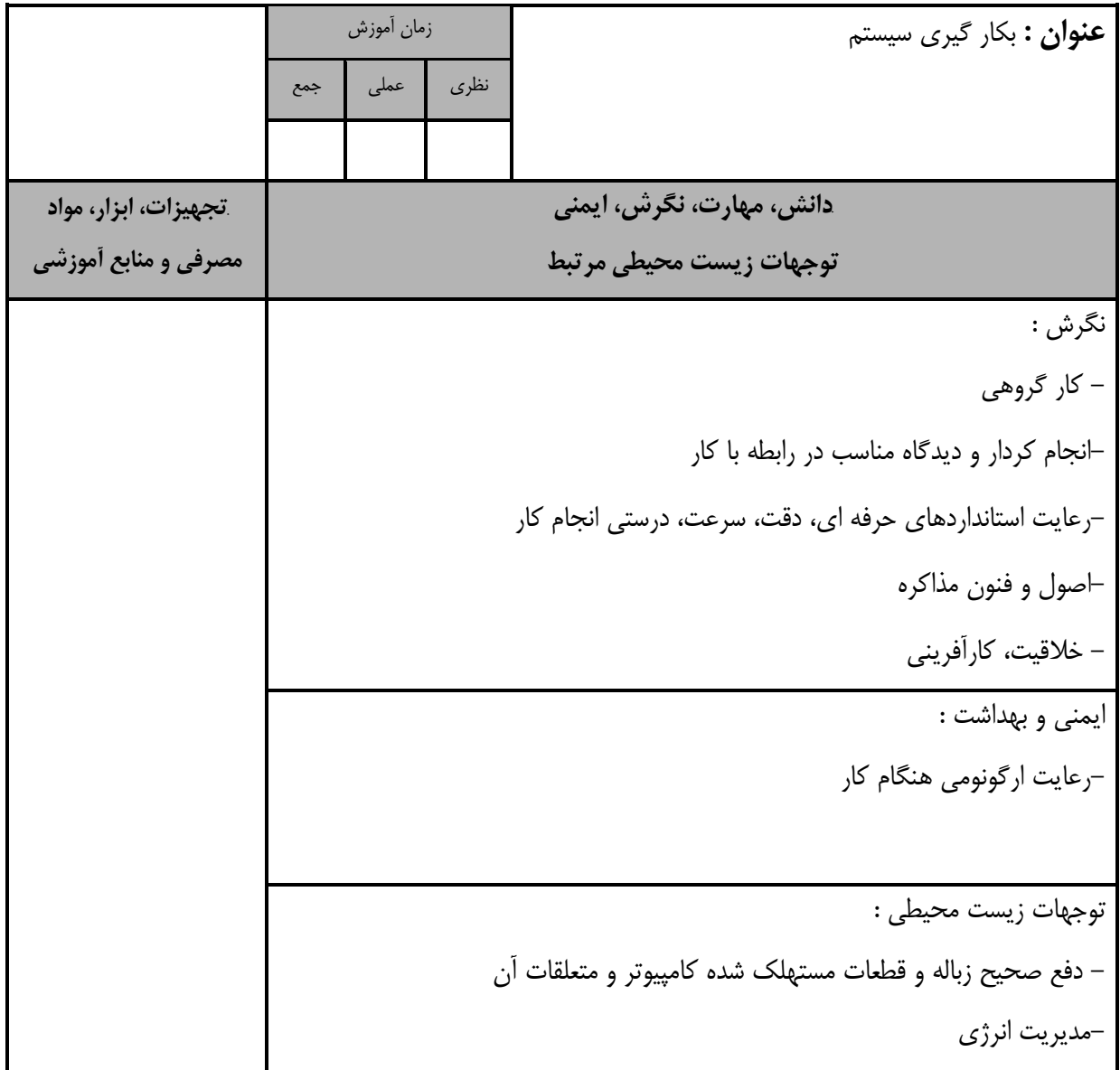

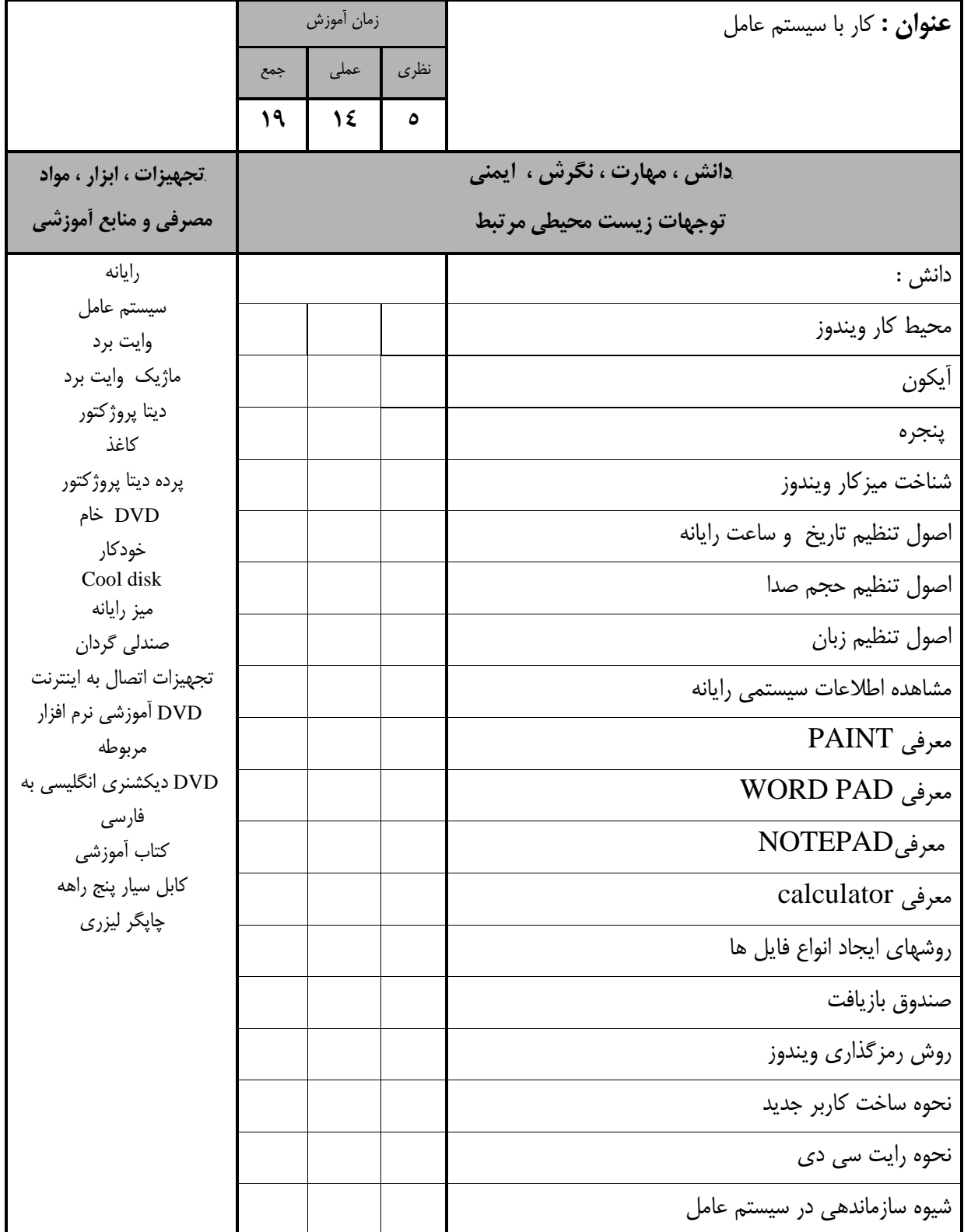

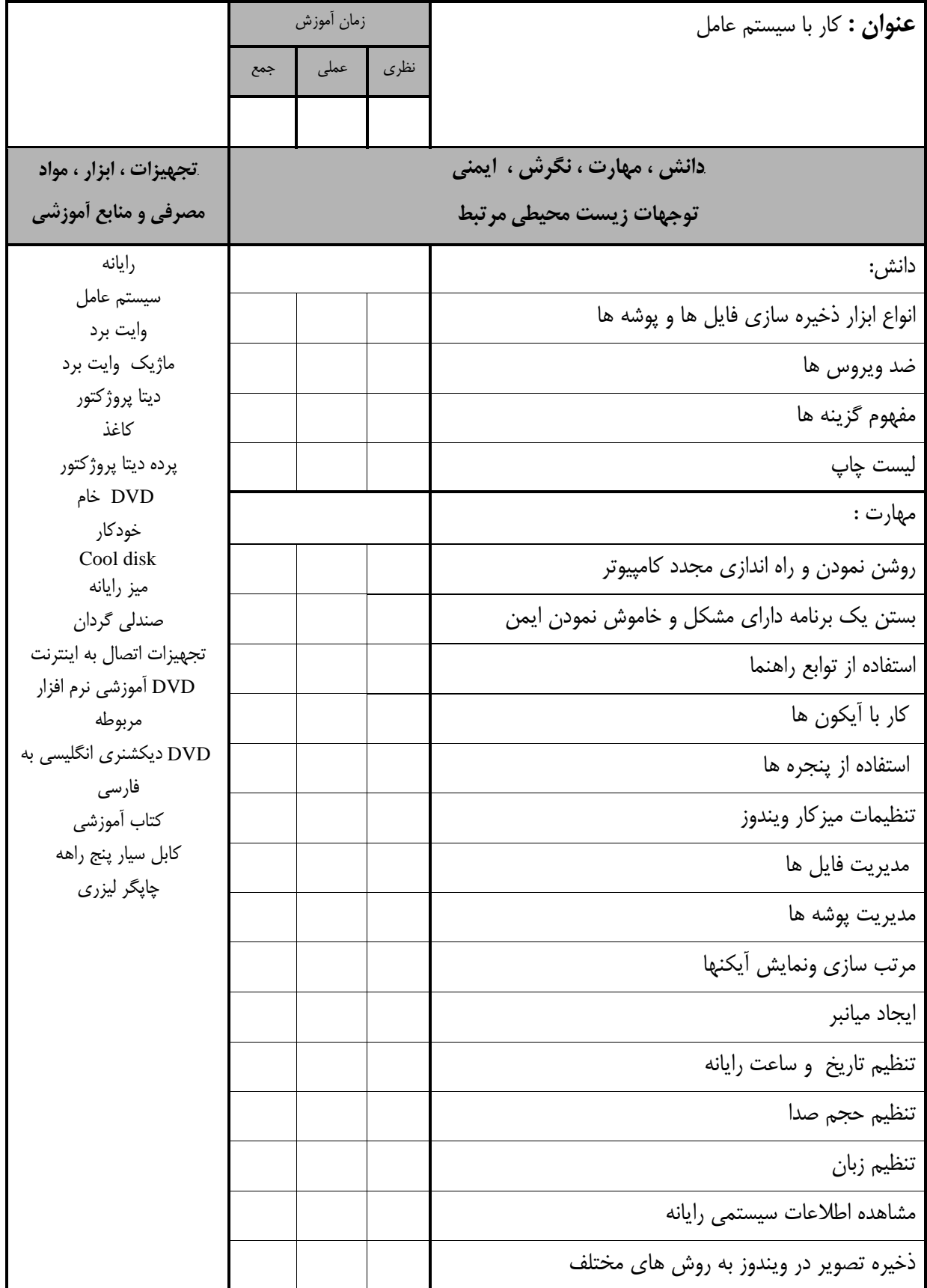

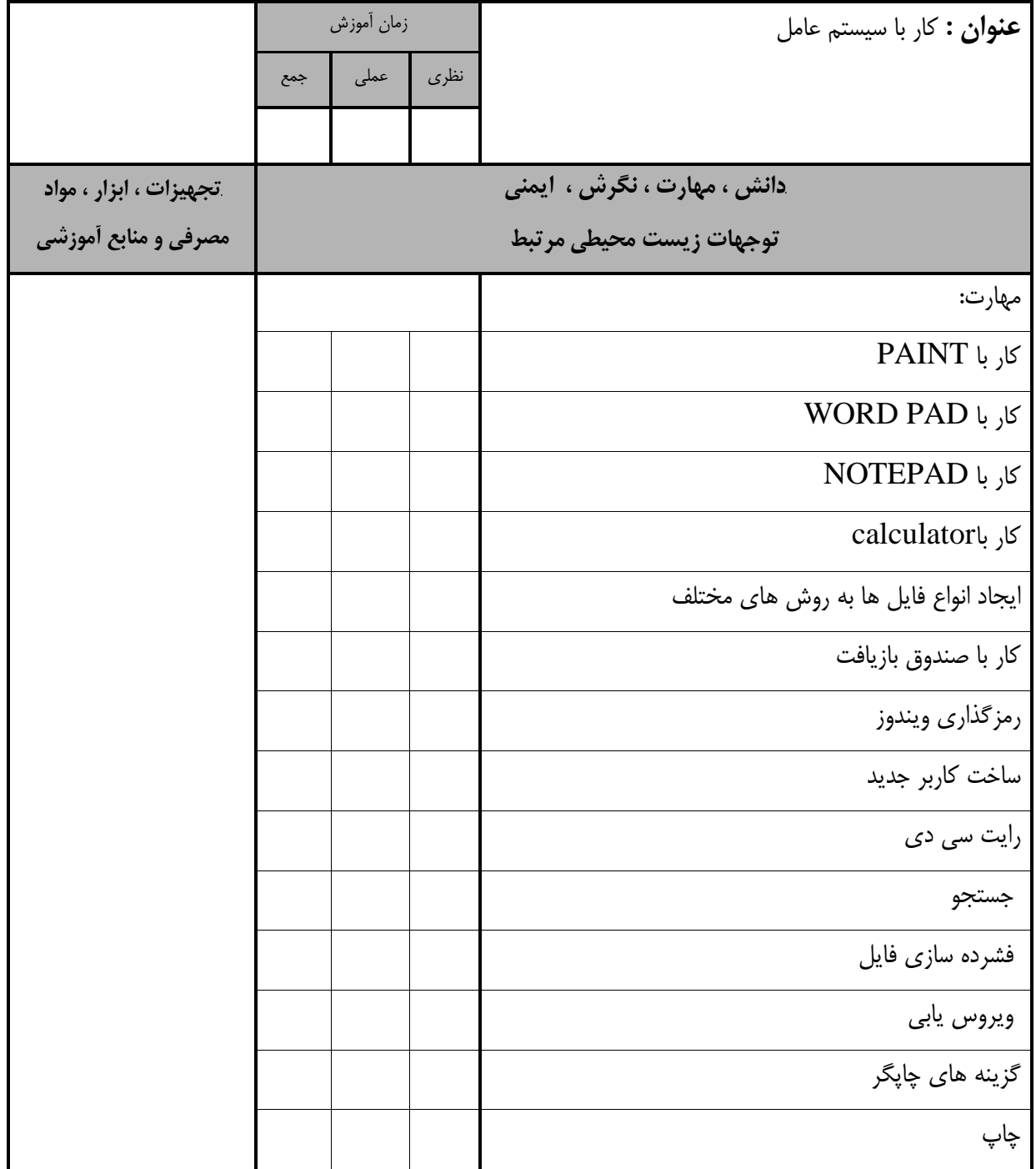

استاندارد آموزش - برگهي تحليل آموزش

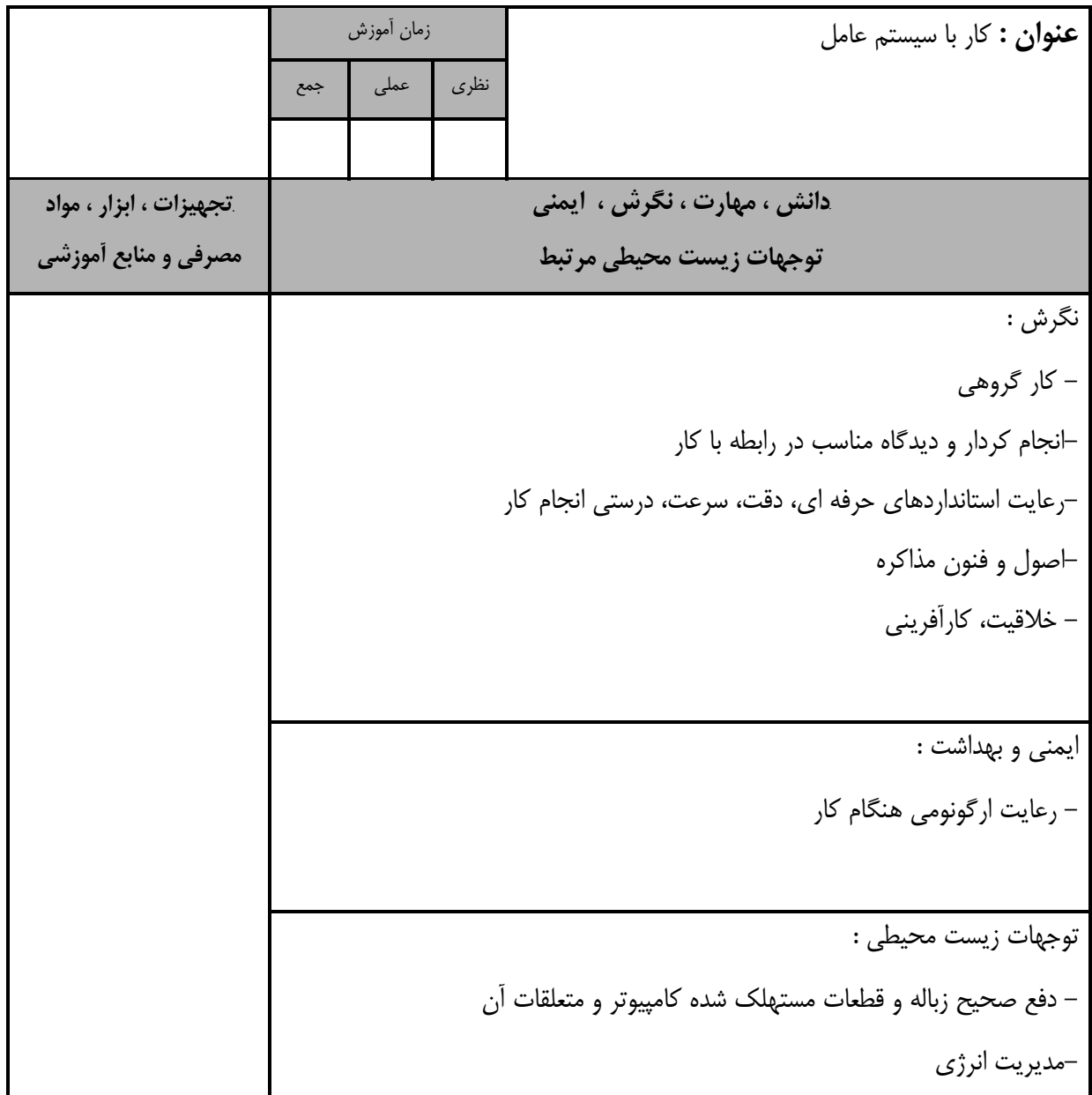

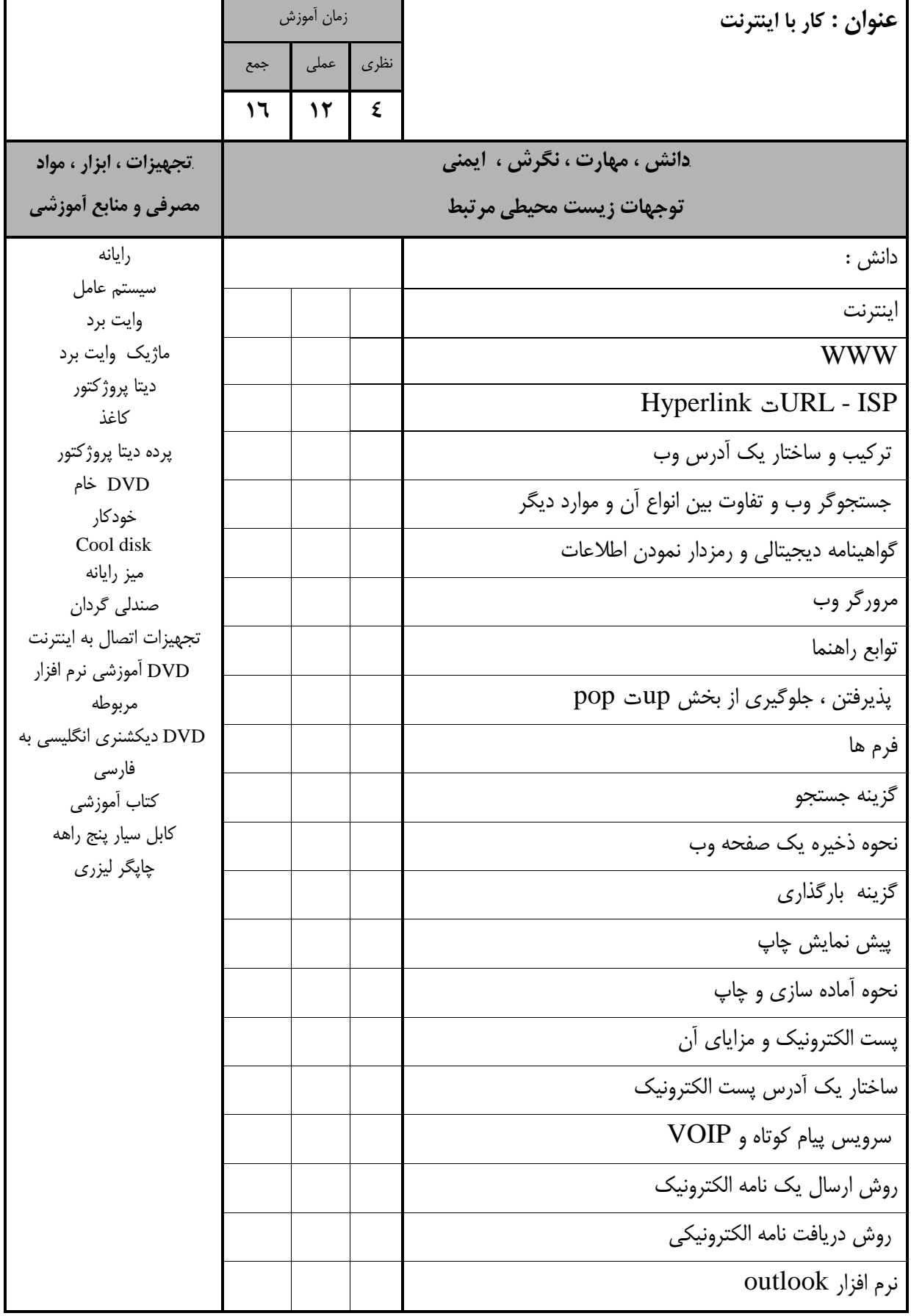

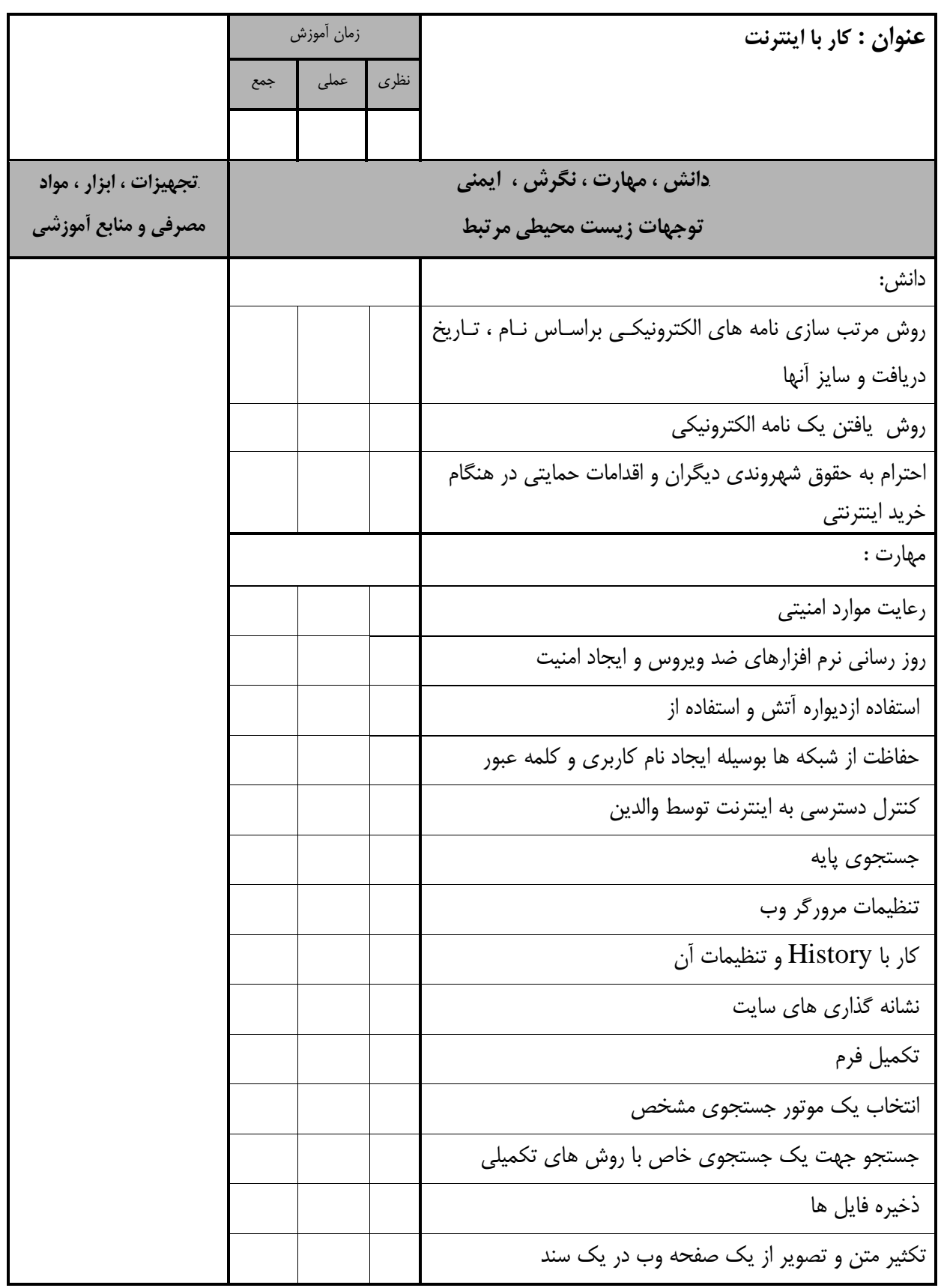

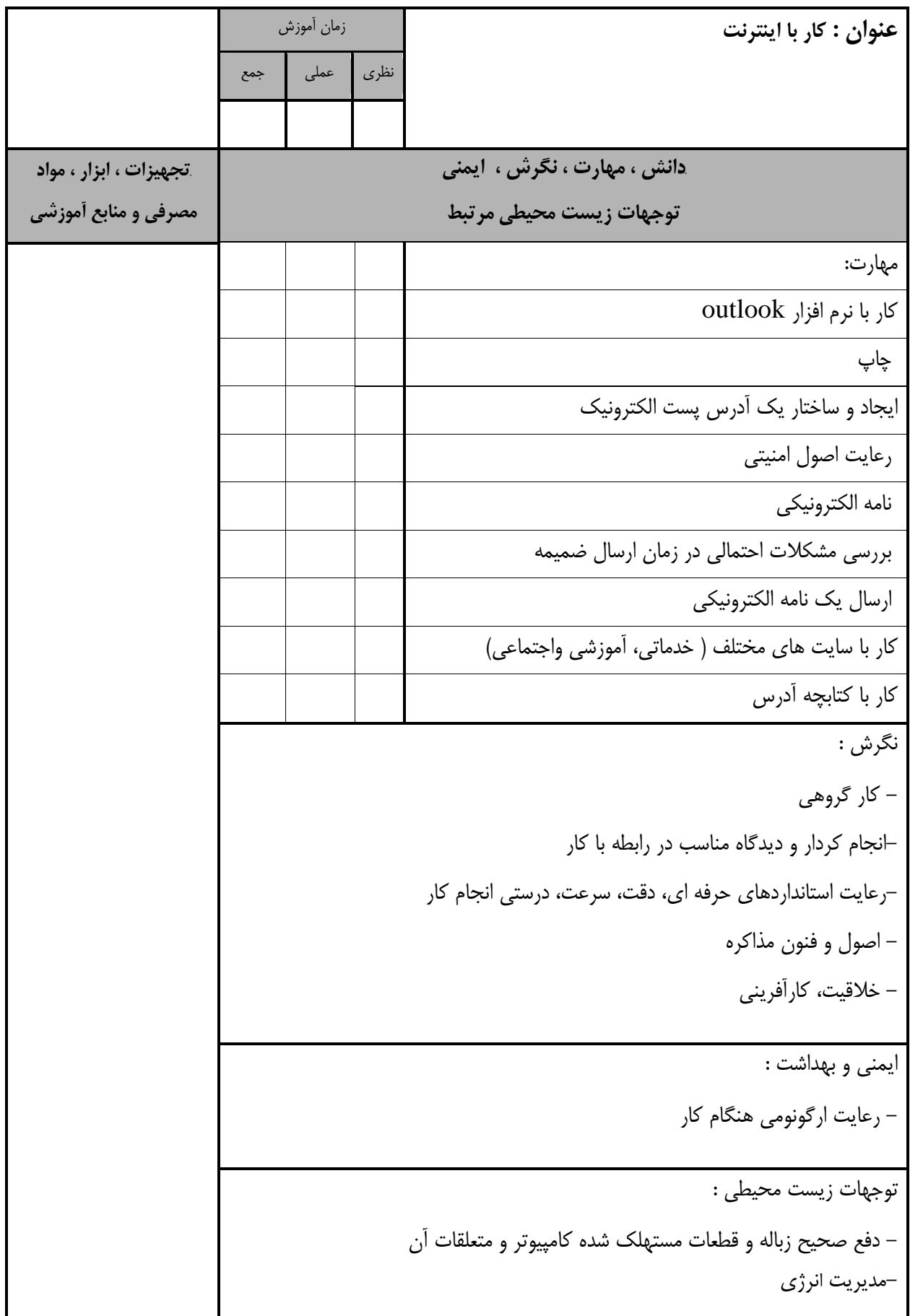

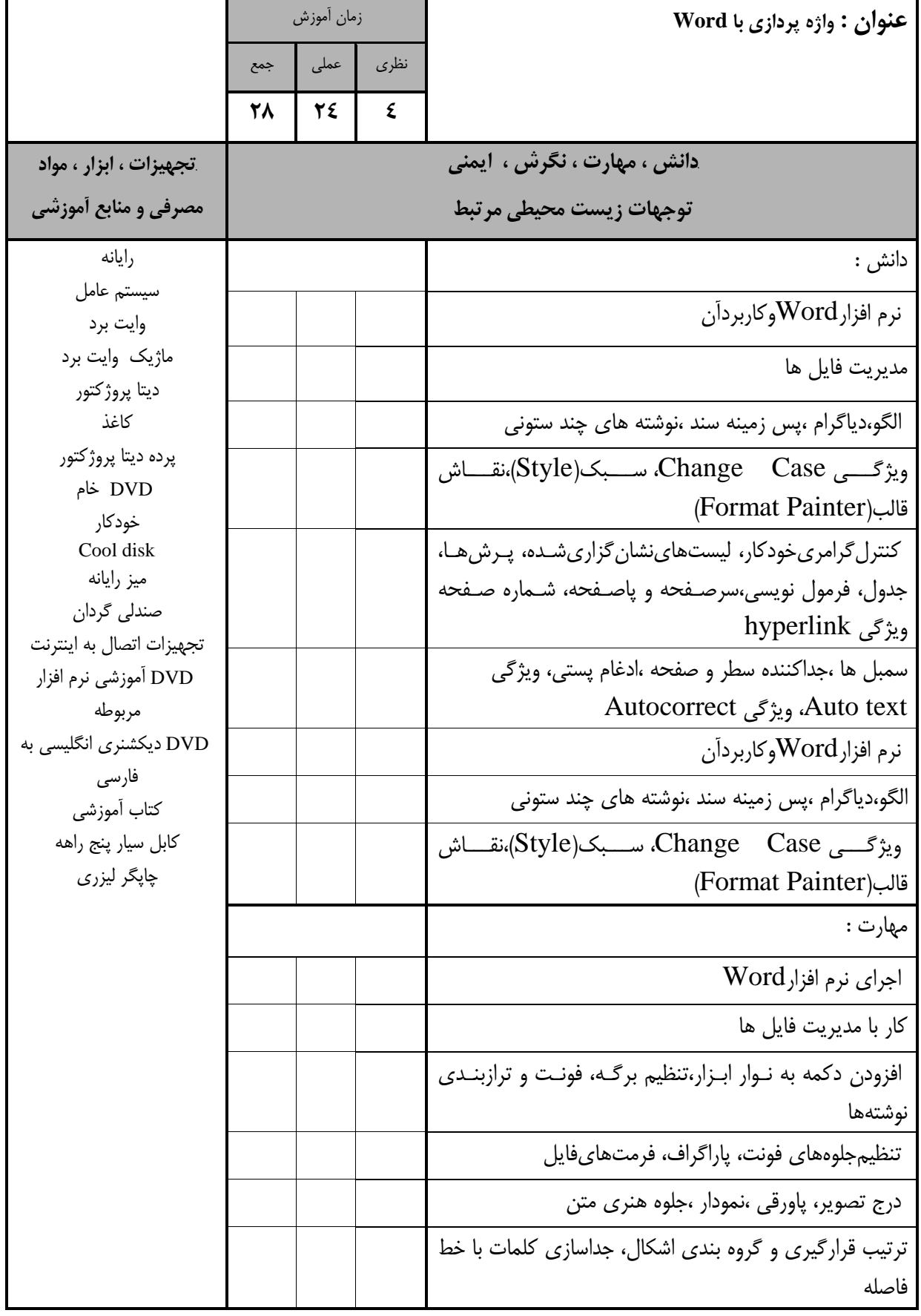

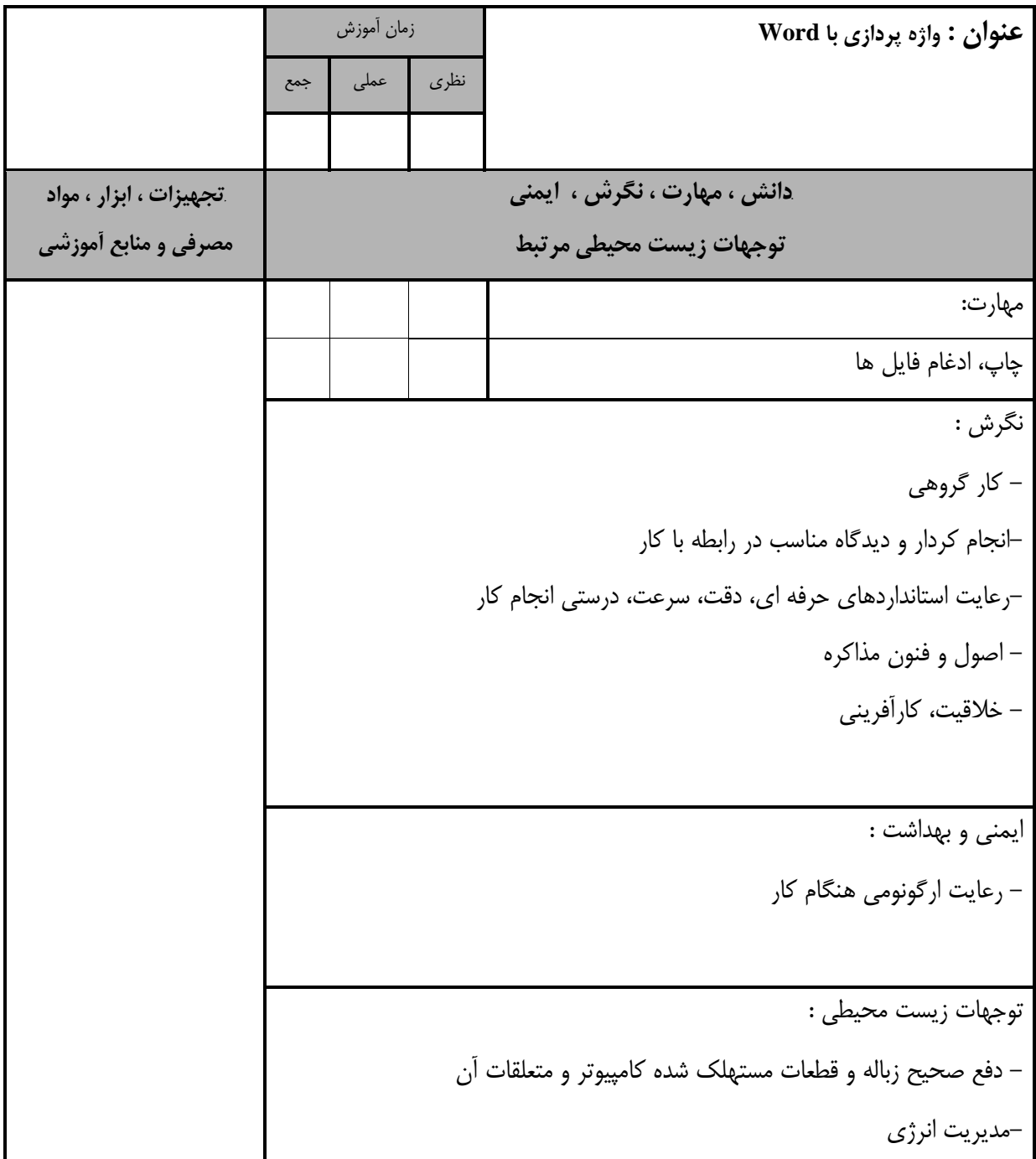

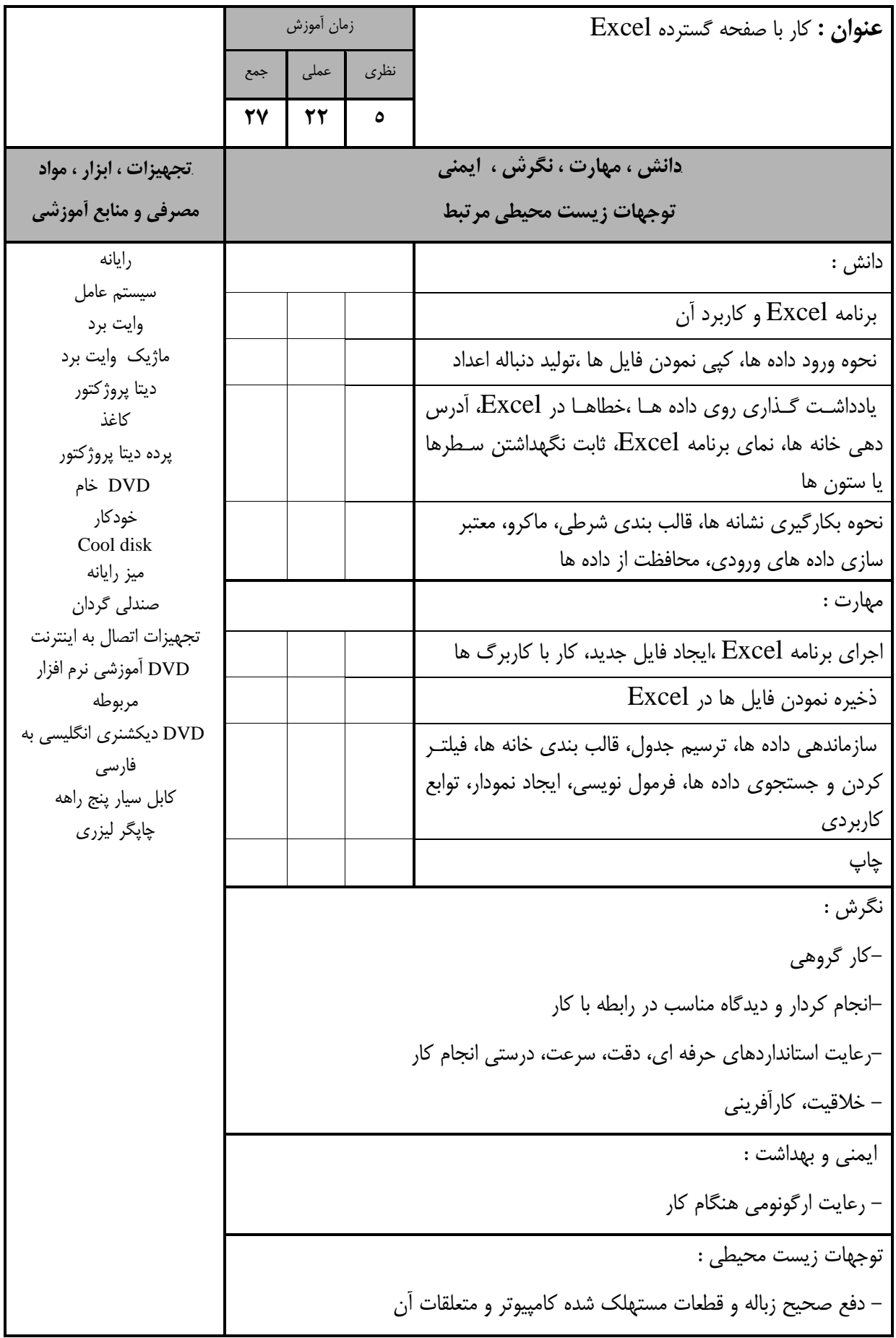

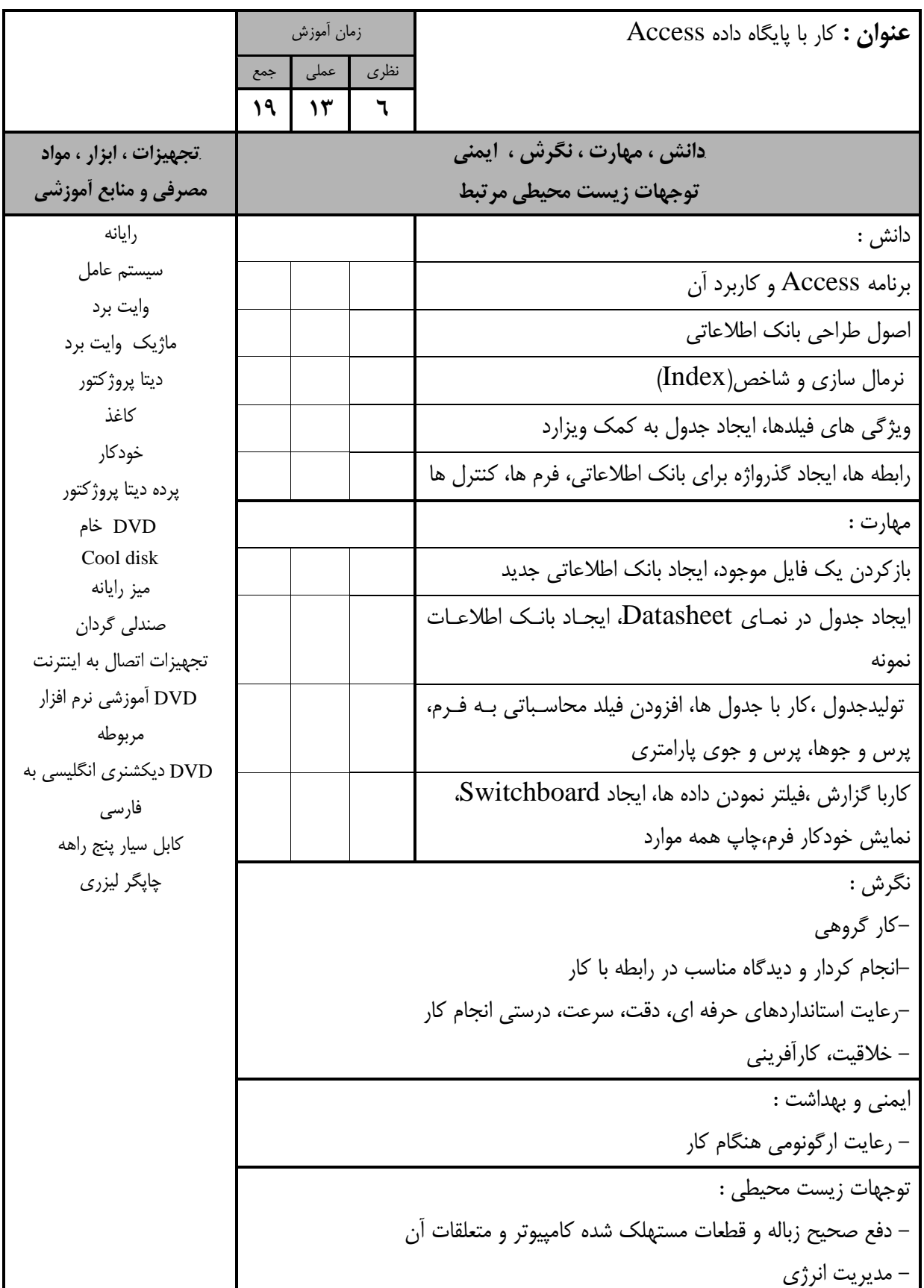

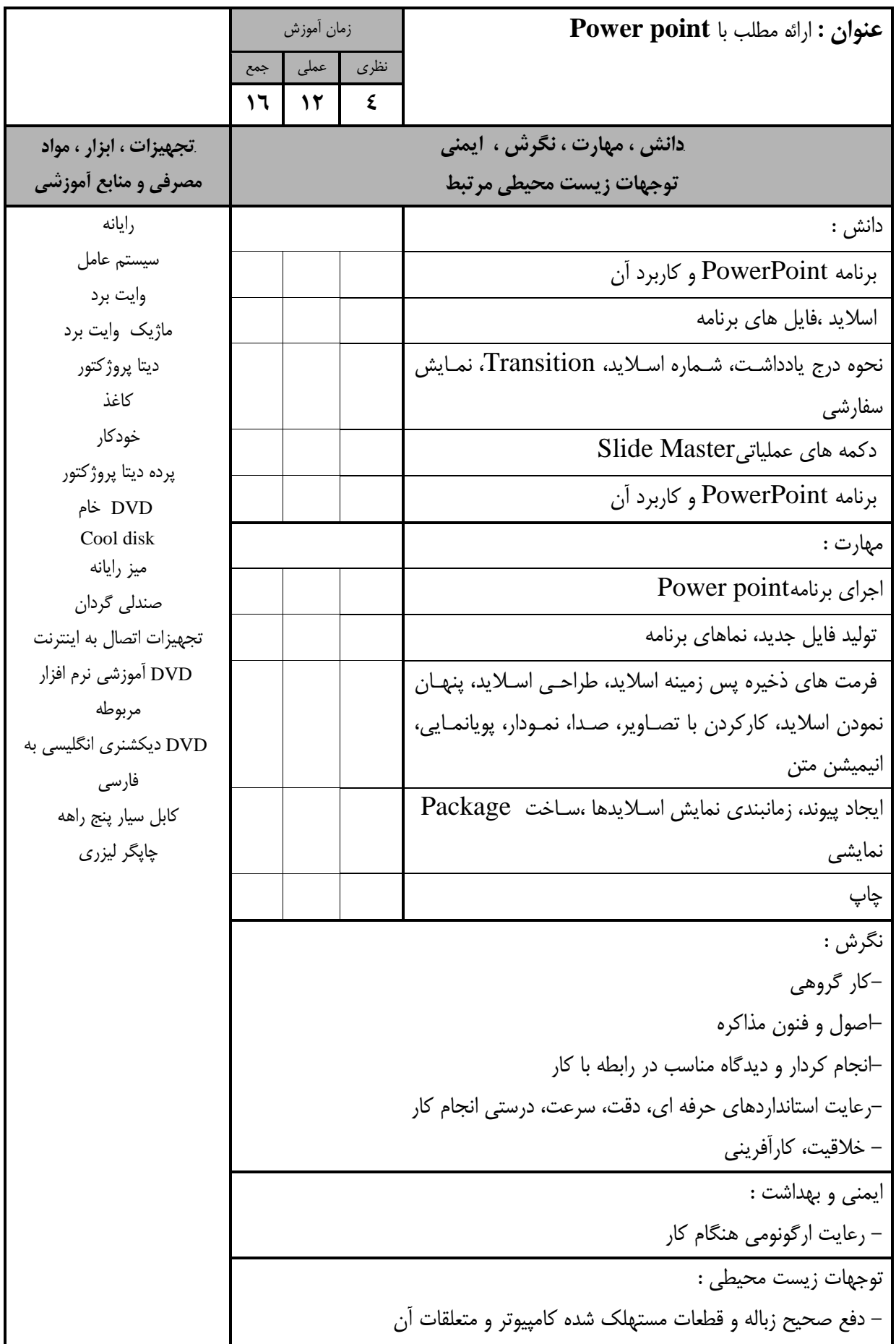

- برگه استاندارد تجهيزات

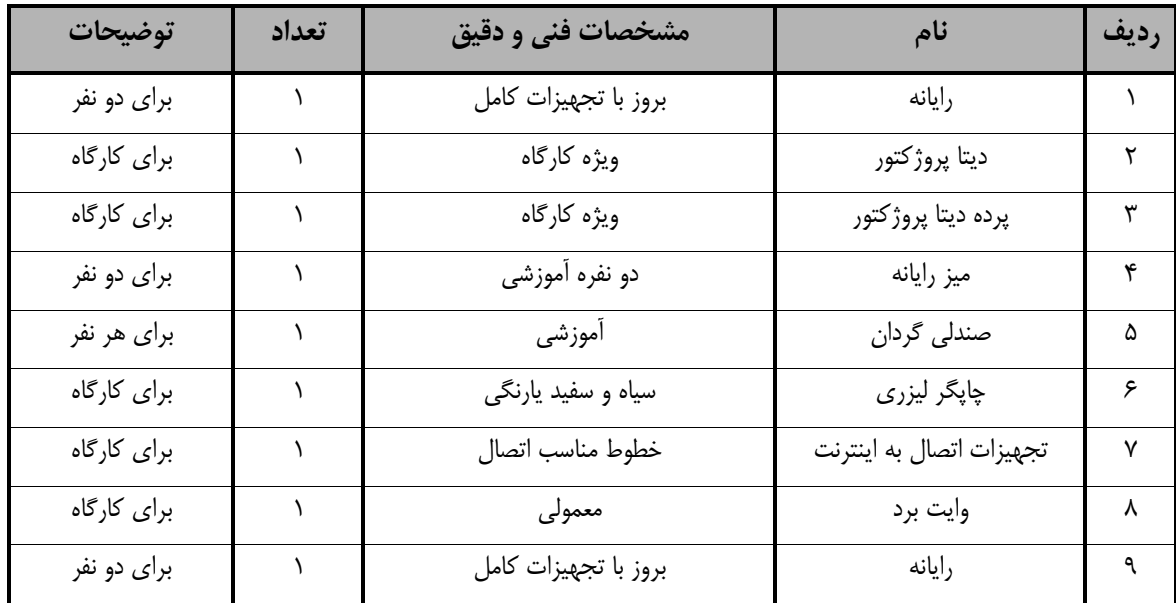

توجه :

- تجهيزا ت براي يك كارگاه به ظرفي ت 5 1 نفر در نظر گرفته شود.

- برگه استاندارد مواد

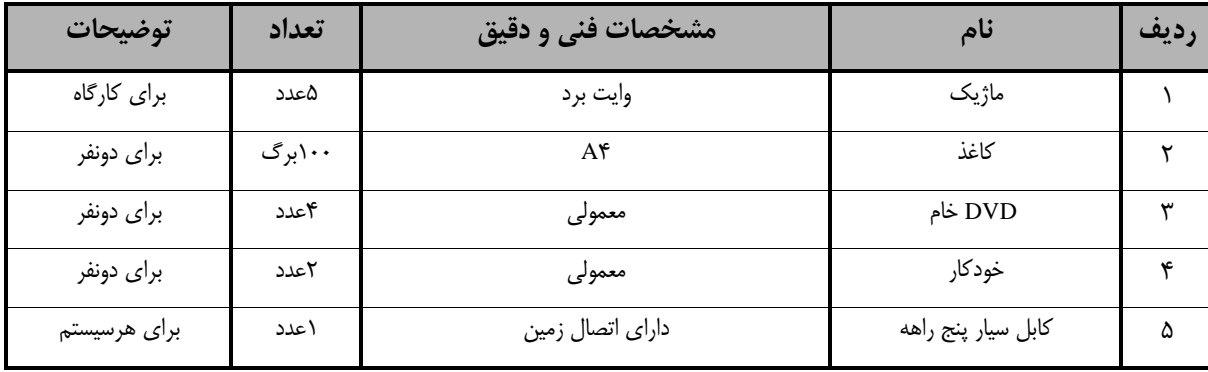

توجه :

- مواد به ازاء يك نفر و يك كارگاه به ظرفي ت 5 1 نفر محا سبه شود.

- برگه استاندارد ابزار

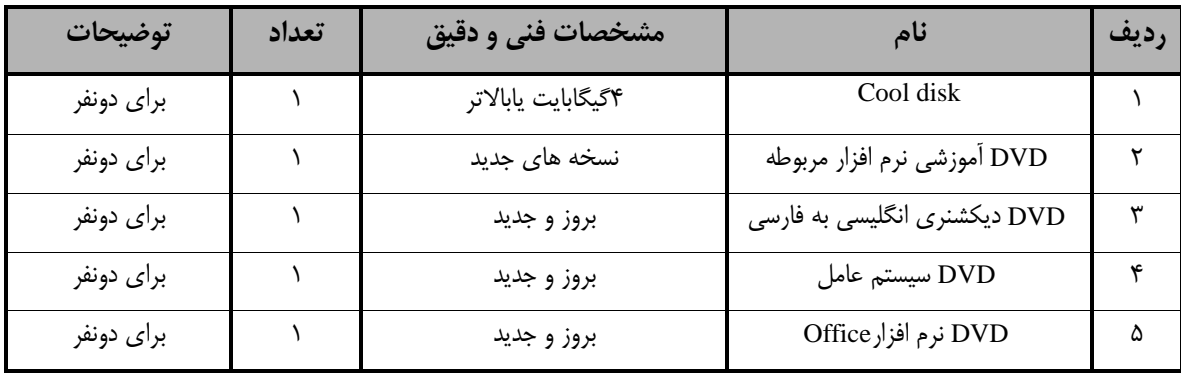

توجه :

- ابزار به ازاء هر سه نفر محا سبه شود.